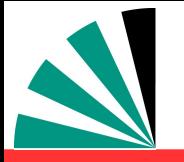

*CMS PDF Forum*

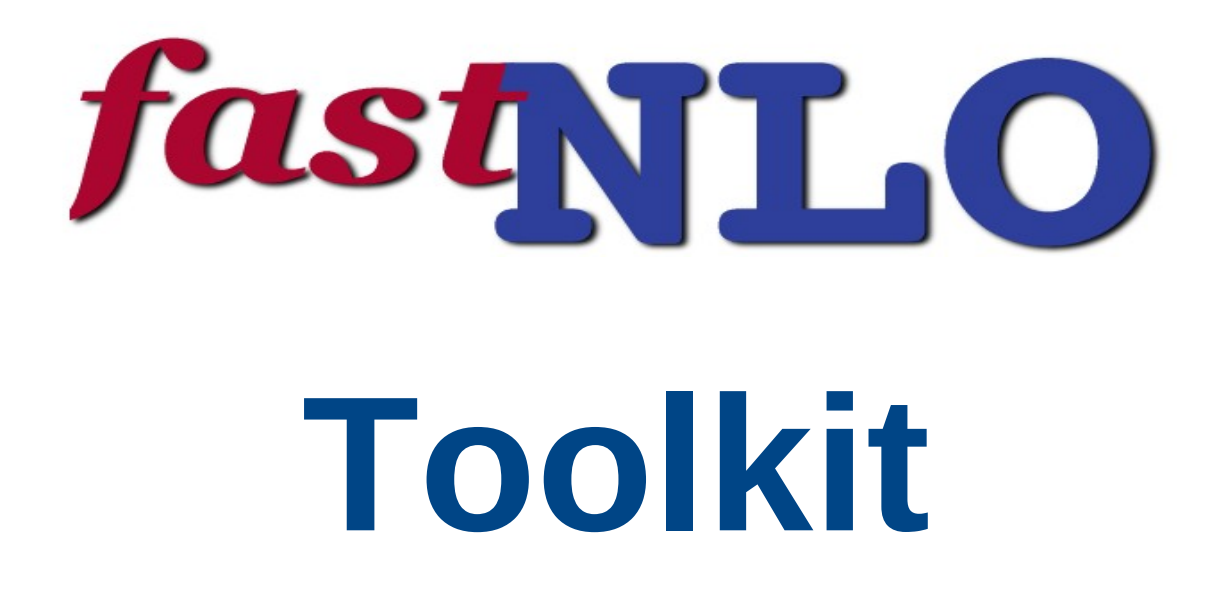

Daniel Britzger, **Klaus Rabbertz,** Georg Sieber, Fred Stober, Markus Wobisch (DESY, KIT \* 3, Louisiana Tech University)

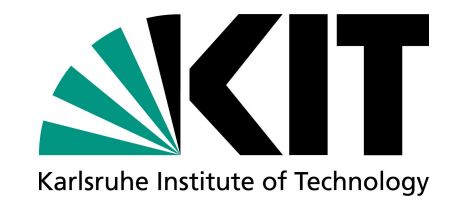

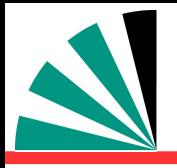

## *The fastNLO concept*

### **Use interpolation kernel**

- **Introduce set of n discrete x-nodes, x<sup>i</sup> 's being equidistant in a function f(x)**
- **Take set of Eigenfunctions E<sup>i</sup> (x) around nodes x<sup>i</sup>**
- **→ Interpolation kernels**
- **Actually a rather old idea, see e.g.**
	- **C. Pascaud, F. Zomer (Orsay, LAL), LAL-94-42**
- **→ Single PDF is replaced by a linear combination of interpolation kernels**

$$
f_a(x) \cong \sum_i f_a(x_i) \cdot E^{(i)}(x)
$$

- **→ Then the integrals are done only once**
- **→ Afterwards only summation required to change PDF**

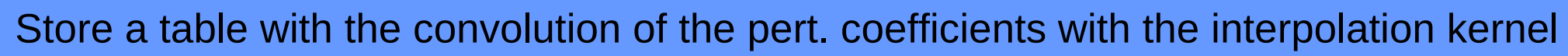

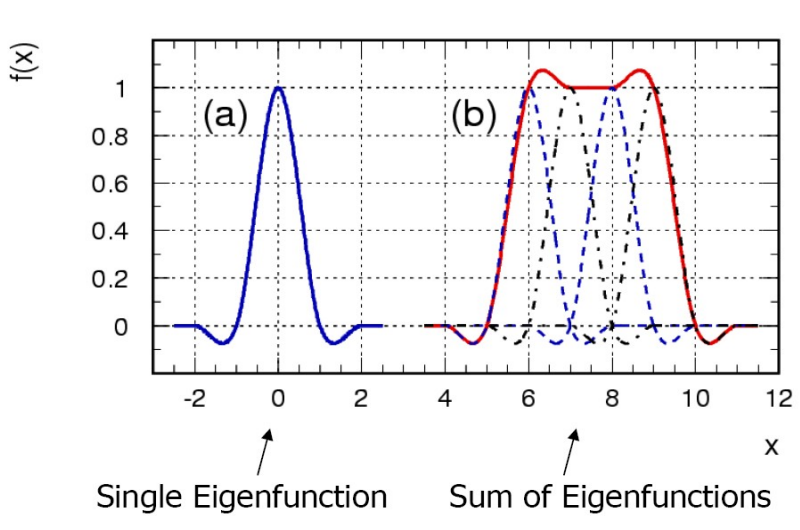

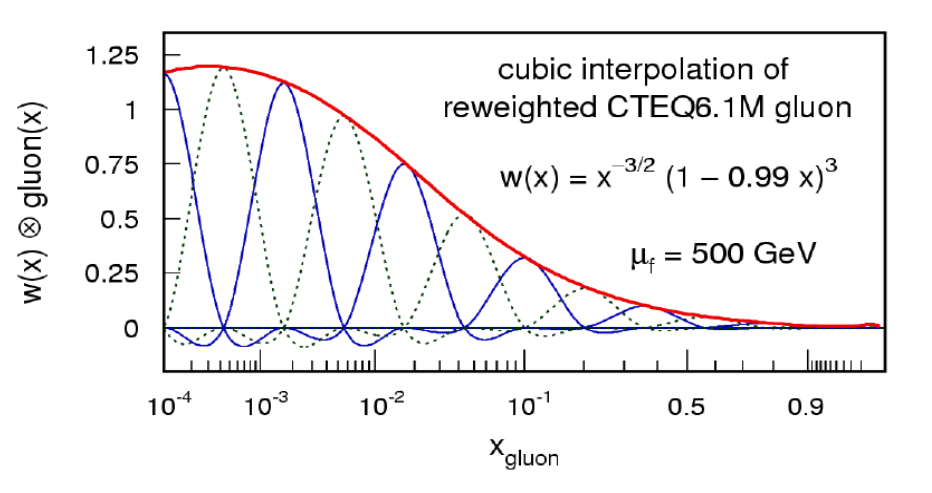

# *Calculations with fastNLO in NNLO*

### **Problem**

• Scale variations become more difficult in NNLO than in NLO

### **Current available implementations for NLO calculations**

### **Renormalization scale variations**

- Scale variations applying RGE
	- Use LO matrix elements times  $n\beta_0 \ln(c)$  [fastNLO, APPLgrid (EPJ C (2010) 66: 503)]
- Flexible-scale implementation
	- Store scale-independent weights:  $\omega(\mu_R, \mu_F) = \omega_0 + \log(\mu_R) \omega_R + \log(\mu_F) \omega_F$ *「fastNLO1*

### **Factorization scale variations**

- Calculate LO DGLAP splitting functions using HOPPET [APPLgrid]
- Store coefficients for desired scale factors [fastNLO]
- Flexible-scale implementation [fastNLO]

### Scale variations for NNLO calculations

- a-posteriori renormalization scale variations become more complicated
- NLO splitting functions are needed for factorization scale variations
	- Calculations become slow again => Not desired for fast repeated calculations

Klaus Rabbertz **CERN, Switzerland, 17.07.2014** CMS PDF Forum 3

Georg: *[new: also fastNLO]*

# *Flexible-scale implementation in NNLO*

#### Storage of scale-independent weights enable full scale flexibility also in NNLO

• Additional logs in NNLO

$$
\omega(\mu_R, \mu_F) = \frac{\omega_0 + \log(\mu_R^2)\omega_R + \log(\mu_F^2)\omega_F + \log^2(\mu_R^2)\omega_{RR} + \log^2(\mu_F^2)\omega_{FF} + \log(\mu_R^2)\log(\mu_F^2)\omega_{RF}}{\log^2 s \text{ for NLO}}
$$
 additional log's in NNLO

• Store weights:  $w_{0}$ ,  $w_{R}$ ,  $w_{F}$ ,  $w_{RR}$ ,  $w_{FF}$ ,  $w_{RF}$  for order  $\alpha_s^{n+2}$  contributions

#### **Advantages**

- Renormalization and factorization scale can be varied *independently* and by any factor
	- No time-consuming 're-calculation' of splitting functions in NLO necessary
- . Only small increase in amount of stored coefficients

#### fastNLO implementation

- Two different observables can be used for the scales
	- e.g.:  $H_T$  and  $p_{T,max}$
	- or e.g.:  $p_{\tau}$  and  $|y|$
	- $\bullet$  ...
- Any function of those two observables can be used for calculating scales

'Flexible-scale concept': Best choice for performant NNLO calculations

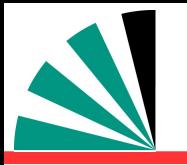

## *How to use elsewhere ?*

## **New tool: fastNLO toolkit**

What about application of fastNLO to other processes/programs? Hardly any theoretical limitation of fastNLO concept to pQCD or EW calculations

Why not used more frequently?

Interface of fastNLO to theory programs often very complicated...

- Theory codes are not optimized (at all) for fastNLO
- Technical difficulties are mostly limiting factor in usage

#### Goal:

Provide simple and flexible code to interface fastNLO to any kind of (N)NLO program

### **Newly developed tool: fastNLO Toolkit**

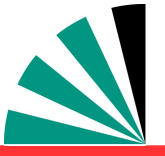

# *Toolkit working concept*

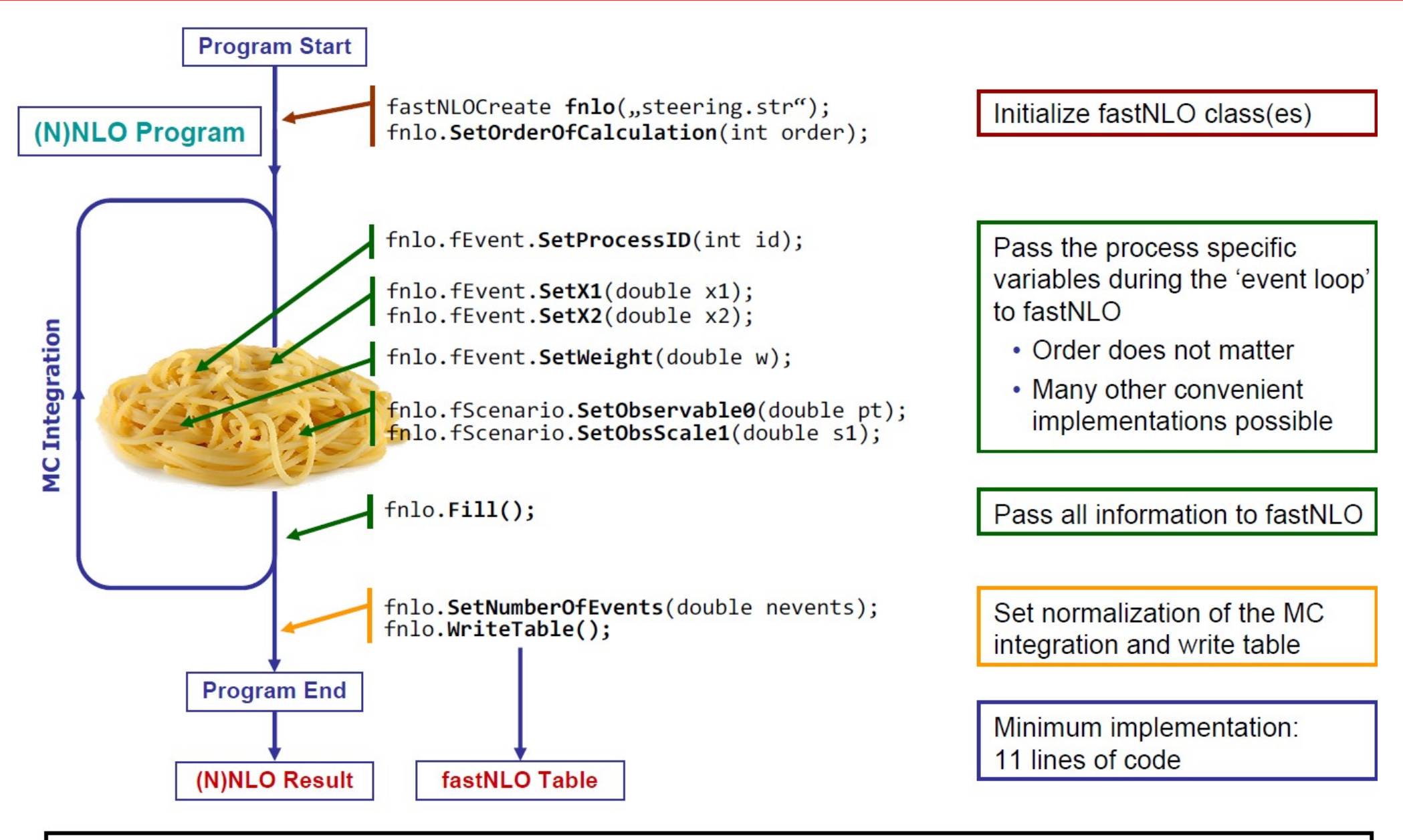

Convenient implementation of fastNLO into any (N)NLO program possible

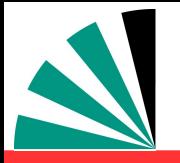

- **1. Cross check old v1.4 versus new v2.1 tables … Done!**
- **2. Cross check new reader code in C++ vs. Fortran … Done!**
- **3. Public release of reader code as autotools tarball … Done!**
- **4. Transform C++ reader code into linkable library … Done!**
- **5. Transform table creation code into linkable library as independent as possible from NLOJet++!**
- **In progress, first test version exists.**
- **Make interface available for other N?LO codes.**

# **All done by now!**

# *Public prerelease of fastNLO Toolkit*

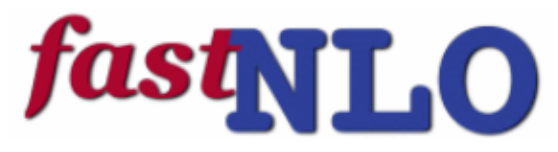

fast pQCD calculations for hadron-induced processes

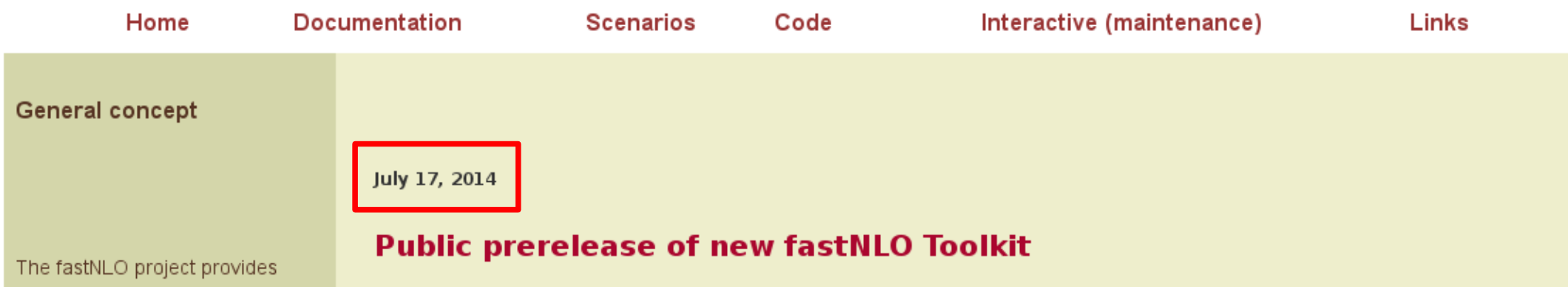

computer code to create and evaluate fast interpolation tables of pre-computed coefficients in perturbation theory for observables in hadron-induced processes.

This allows fast theory predictions of these observables for arbitrary parton distribution functions (of regular shape), renormalization or factorization scale choices, and/or values of alpha\_s(Mz) as e.g. needed in PDF fits or in

The new fastNLO Toolkit provides a library with all functionality to create, fill, read, and evaluate interpolation tables in the fastNLO format. It comes with a much improved structure that allows other programs to be interfaced to fastNLO. In addition, an example interface and code how to use NLOjet++ with this toolkit is available. Both packages can be downloaded from our code web pages.

#### July 16, 2014

#### **Finally: New calculations for H1 multijets available**

New fastNLO tables for the recent measurement by H1 on multijet production [arXiv:1406.4709] are available as flexible-scale tables. They are complemented by further jet production tables in DIS that were previously distributed within the HERAFitter framework. They can be downloaded here.

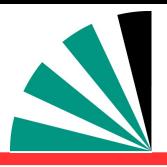

## *fastNLO code page*

### **General concept**

fastNLO provides the code to create, fill, read, and evaluate fast interpolation tables of pre-computed coefficients in perturbation theory for observables in hadron-induced processes. This allows fast theory predictions of these observables for arbitrary parton distribution functions (of regular shape), renormalization or factorization scale choices, and/or values of alpha s(Mz) as e.g. needed in PDF fits or in systematic studies. Very time consuming complete recalculations are thus avoided.

#### Code

New code named the fastNLO Toolkit (v2.3) has been made available in the form of a prerelease (beta release). The toolkit provides a library with all functionality to create, fill, read, and evaluate interpolation tables in the fastNLO format. It comes with a much improved structure that allows other programs to be interfaced to fastNLO. The only dependency is to the **LHAPDF** package for the evaluation part. Essentially, it will replace the former fastNLO Reader (v2.1) package.

The interface from NLOJet++ to fastNLO is also available as a prerelease and requires a patched version of NLOJet++ and the fastNLO Toolkit. It is recommended to use it in connection with FastJet for the various jet algorithms. Interfaces for DiffTop and the Herwig++ MatchBox are in preparation.

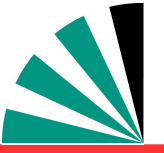

## *fastNLO code v23 pages*

#### **Installation**

Installation of distribution package:

Via GNU autotools setup (NOT required for installation), in unpacking directory of the \*.tar.gz file do: ./configure --prefix=your\_local\_directory (should contain other required packages, otherwise specify separate path via -- with-package=path to package; see also ./configure -- help) make -j number of cores to use make install make check (not yet implemented)

For more information see the README files of the fastNLO Toolkit and the fastNLO Interface to NLOjet++.

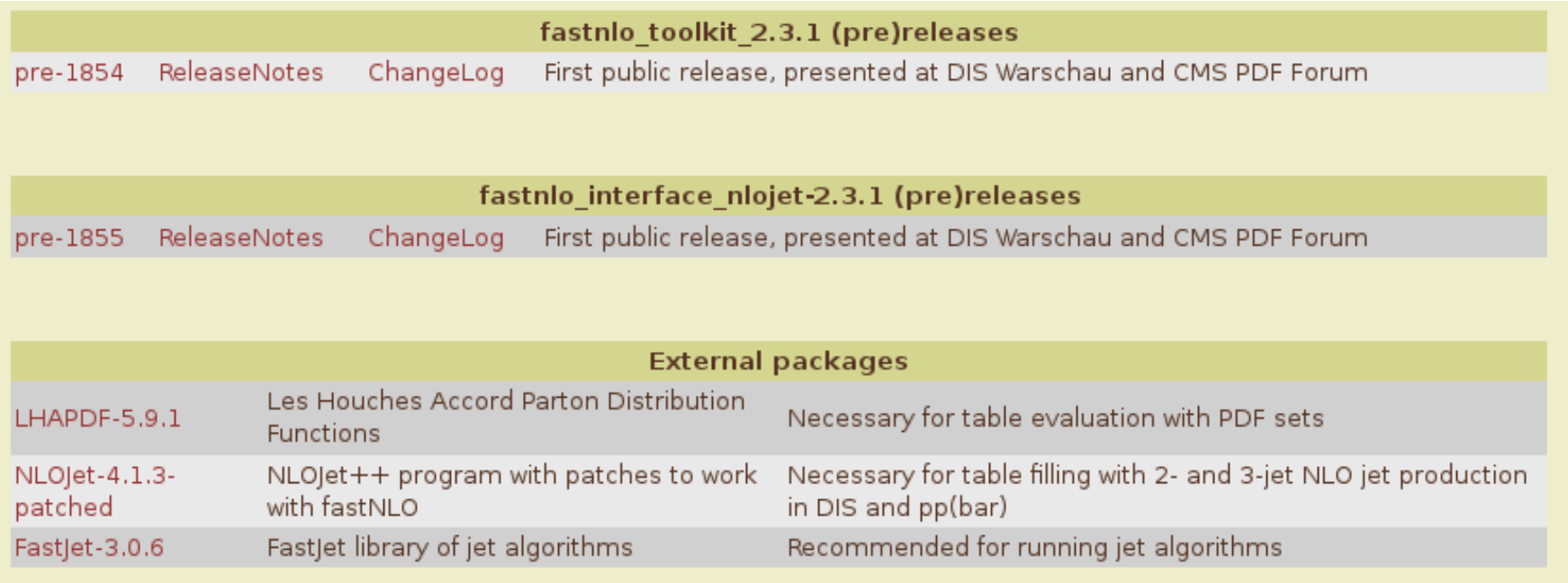

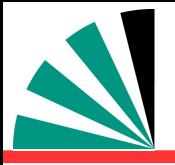

## *Toolkit in use*

### **New tables from Daniel for recent H1 multi-jet study!**

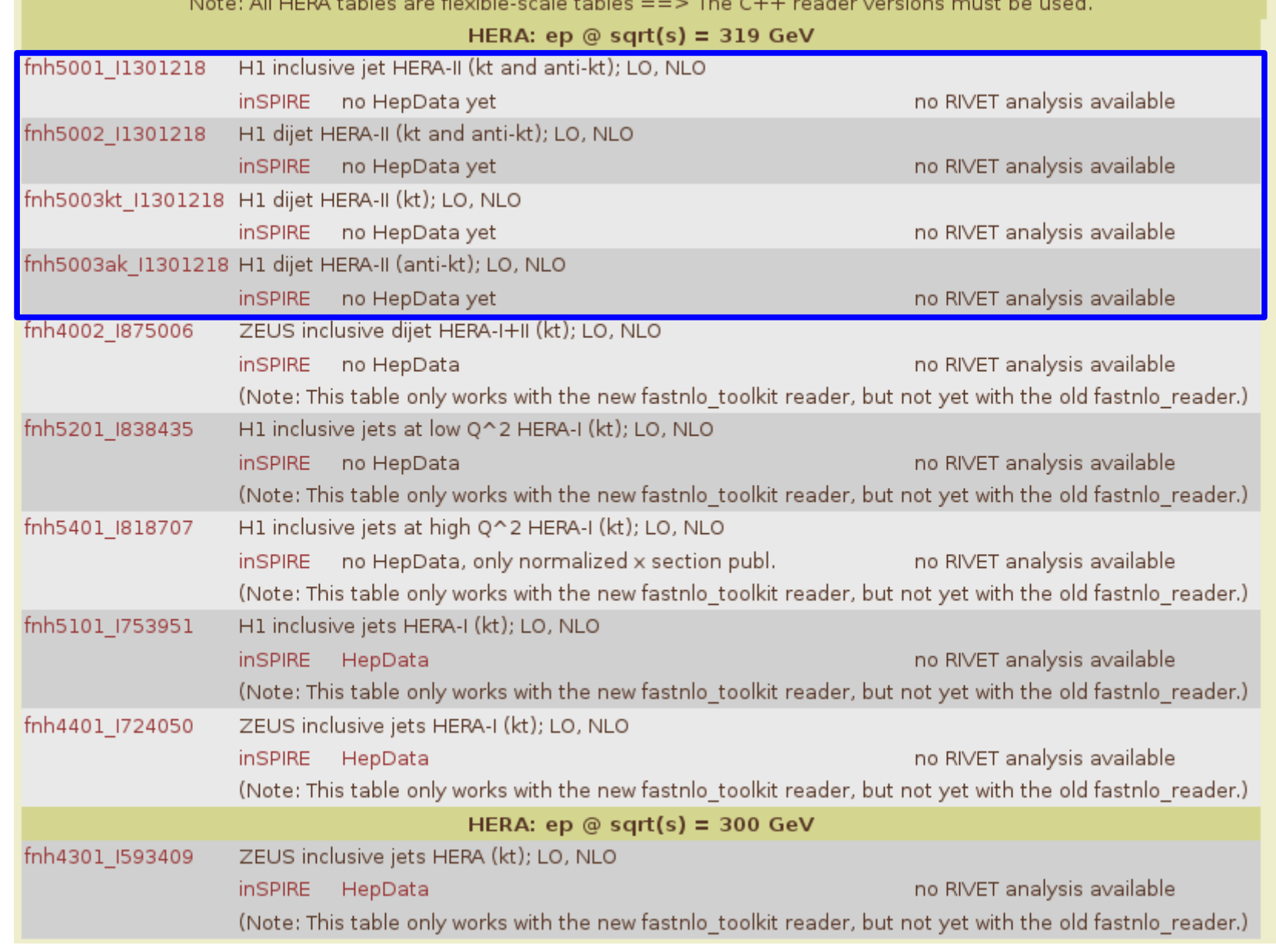

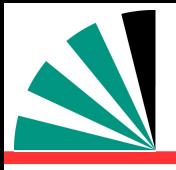

## *Toolkit in use*

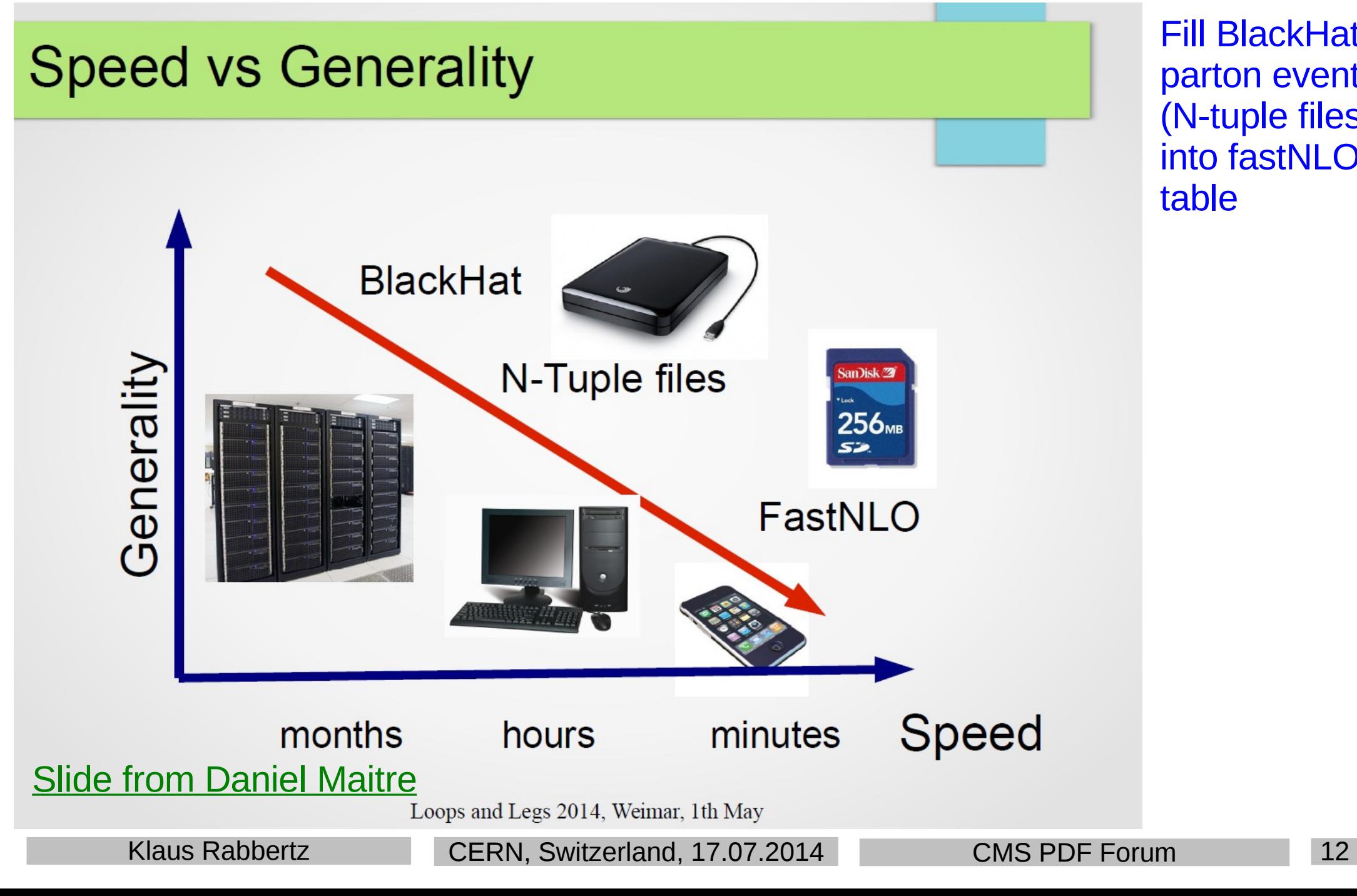

Fill BlackHat parton events (N-tuple files) into fastNLO table

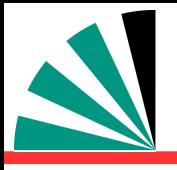

### **Toolkit interfaces:**

- **1. Prerelease for NLOJet++ public since TODAY!**
- **2. Interface to DiffTop exists, see next talk by Marco Guzzi**
- **3. Interface to the Herwig++ MatchBox with many additional processes, e.g. via MadGraph, Njet, ... is in progress**
- **4. Would be interesting to test usage in aMCfast, which is possible according to Juan**

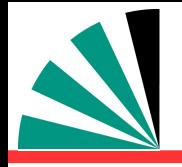

## *Other work in progress*

### **Use of HOPPET for mu\_f variation**

**Not used in fastNLO up to now, but in APPLGRID.**

**Needs a bit less storage space but requires additional CPU time for each Table evaluation. More difficult at NNLO.** 

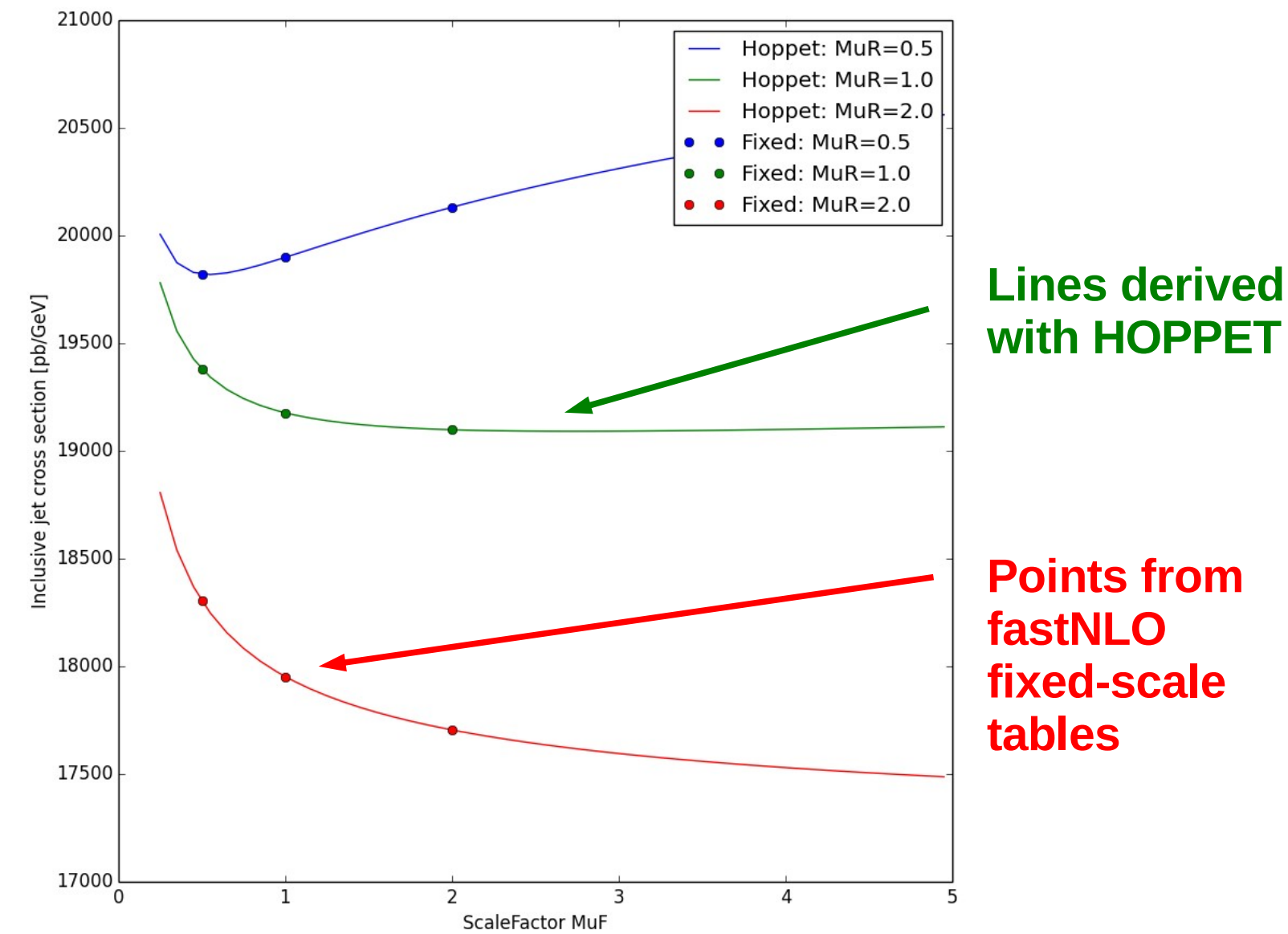

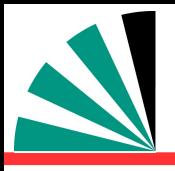

# *Other work in progress*

### **Summer student project (Stefanos Tyros) with Peter Skands:**

- **1. Provide YODA formatted output for fastNLO tables Works!**
- **2. Compare histograms with data using Rivet analyses … OK!**
- **3. Implement fastNLO tab into development version of MCPlots page … in progress**

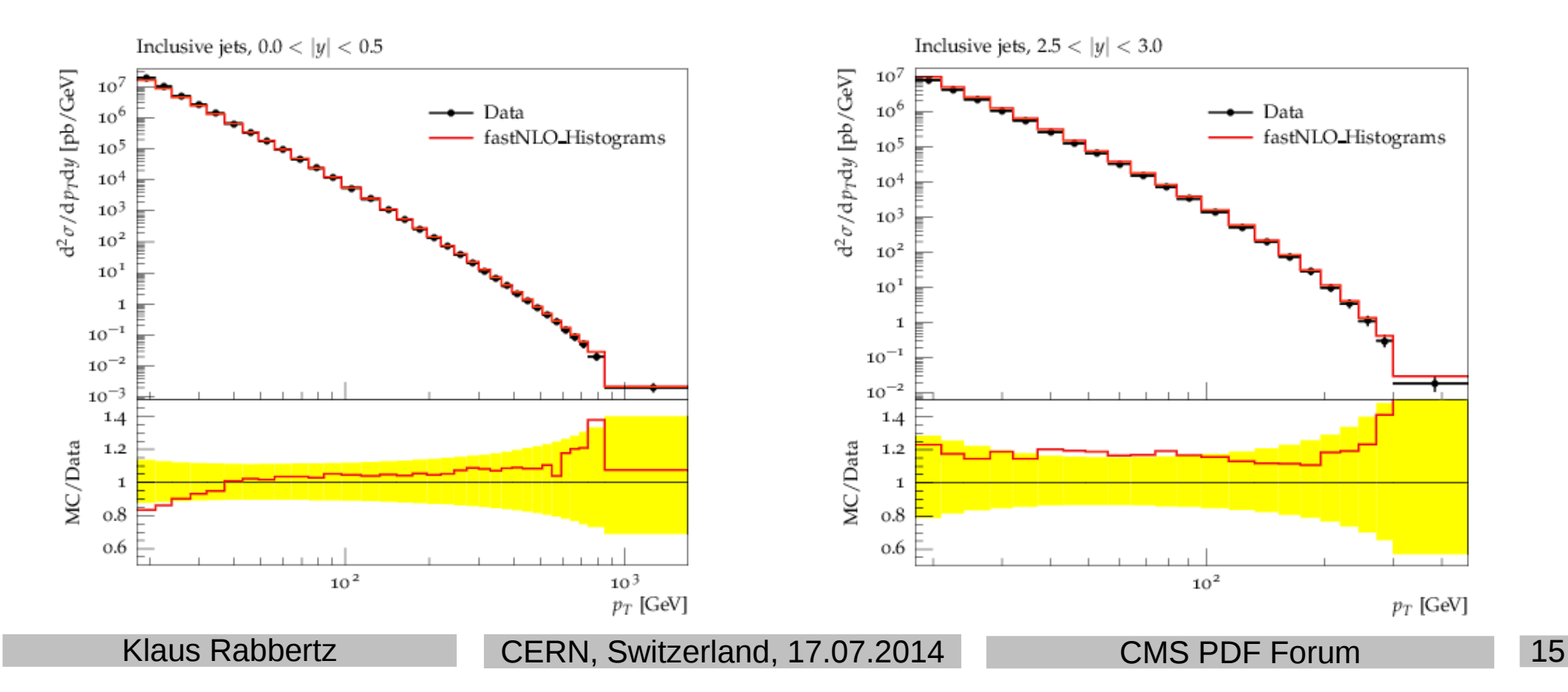

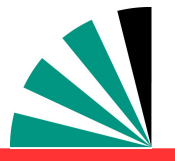

- **A prerelease of the fastNLO Toolkit is publicly available since TODAY!**
- **The toolkit provides full capability to create, fill, read, and evaluate fast interpolation tables in the fastNLO format**
- **Other theory programs can be interfaced** 魲
- **Works at NNLO ==> well prepared for jets at NNLO**
- **An interface to NLOJet++ is publically available as well ==> Do your own NLO tables!**
- **In case of question, problems, or requests don't hesitate to contact us!**
- **Much more additional integration work and ideas are in progress ...**

### **Your feedback is welcome**